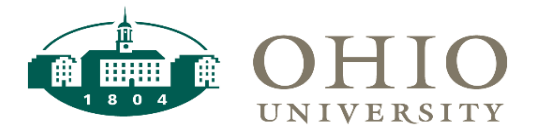

## **Request for Enrollment for a Probationary Student**

Students who fall below 3.0 with 9+ hours are placed on probation by the Graduate College and cannot register until a hold is lifted. To lift the hold, a rational plan to achieve a 3.0 GPA in one or two semesters must be submitted and approved by all parties on the form. This plan will be submitted to the Graduate College for final approval.

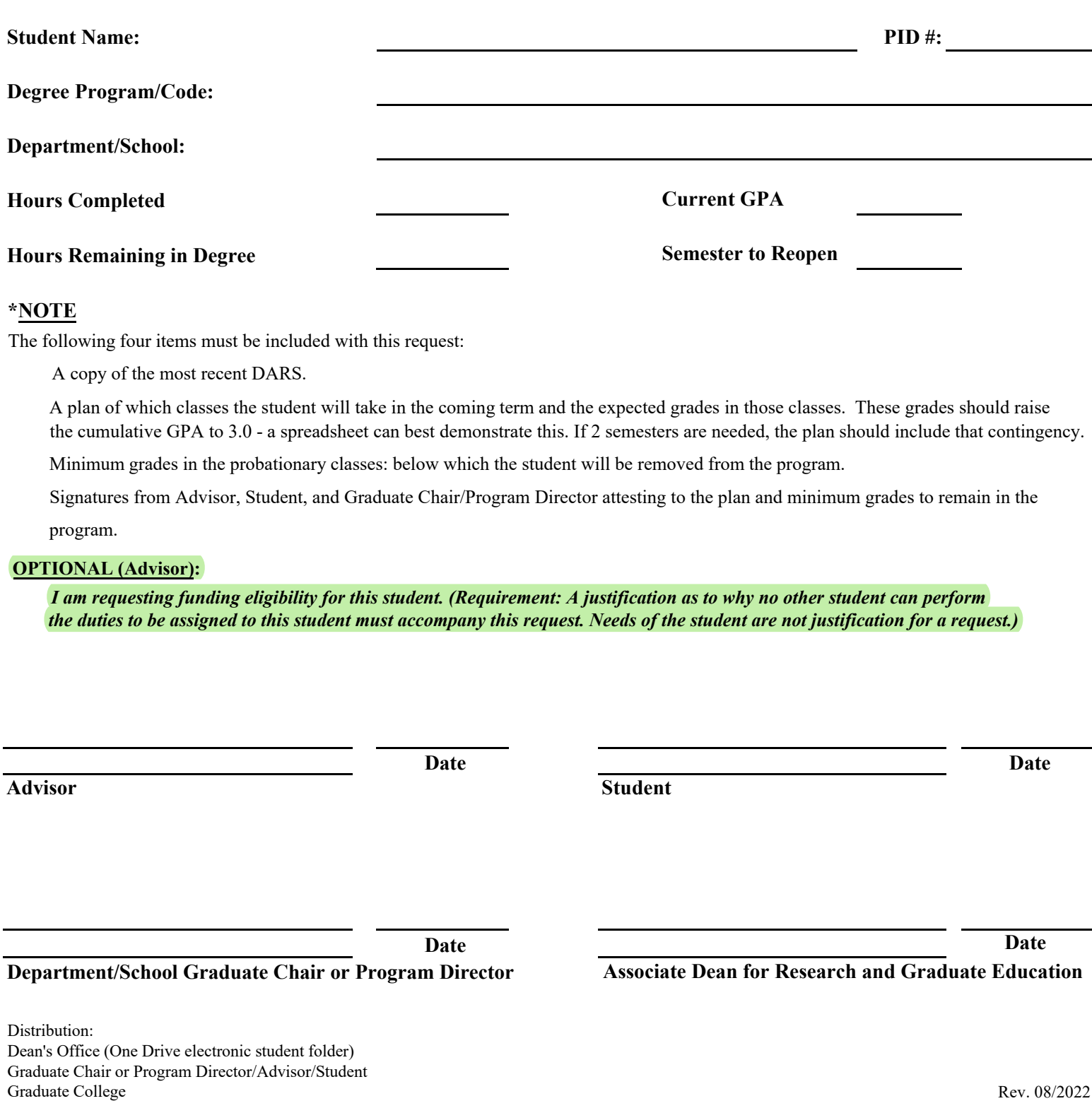